## **Property Model Overview**

This document is relation to *Property footprint allocation CI[ ] (20082020) with calculation.xlsx* (**Property Model**).

### **Context**

#### **Background**

Chorus developed the Property Model to allocate the value of buildings between fibre fixed line access services (**FFLAS**) and non-FFLAS for the Initial Asset Valuation (**IAV**) Model.

The model estimates, for each Exchange Service Area (**ESA**), the amount of floor space within exchange buildings that is utilised for FFLAS and non-FFLAS, then aggregates by Building Block Model (**BBM**) geography.

The FFLAS area (**Fibre Floor Area**) and non-FFLAS (**Copper Floor Area**) for each ESA are estimated from the average floor area used by each major network asset that supports the relevant service. The Property Model calculates floor space required for each major network component to either FFLAS or non-FFLAS by ESA, or in the case of Optical Fibre Distribution Frame (**OFDF**), apportions the area based on the individual fibre.

The Property Model takes into account the footprint required for each piece of equipment, or OFDF / Main Distribution Frame (**MDF**) areas, the number of pieces of elements that can be installed in each footprint, and the relative sizes of each equipment types footprint.

#### **Methodology**

Internal subject matter experts (**SMEs**) workshopped approaches for allocating building assets, identifying two options:

- Full audit of Chorus-owned ESAs, and timestamp the results for a static view; or
- Desktop modelling exercise, utilising network records.

Due to time and cost constraints, the full audit wasn't possible. In addition while it could be replicated in future, it couldn't recreate historic information to best estimate Chorus' financial losses. Therefore, the desktop modelling exercise was adopted as most likely to best give effect to the requirements of the Telecommunications Act and the Input Methodologies.

The Property Model:

- Where available, the property information has been extracted from Chorus' network systems or relevant weekly download of network records and compiled into input sheets.
- The input data provides property footprint requirements for each piece of equipment (including footprint size, power requirements), along with our Asset Managers' knowledge, is used to decide how many pieces of equipment can be installed in each rack footprint to obtain the overall area that asset utilises per ESA.

These steps are repeated for all major FFLAS and non-FFLAS asset types, noting that Spark Public Switched Telephone Network (**PSTN**) is excluded because leases are treated differently in Chorus' financial accounts.

For 2021 and beyond, the model forecasts how the network elements will change overtime, based on Chorus' Board-approved business plan.

#### **Certification**

As part of the Commission's notice dated 26 February 2021, and responded to by Chorus on 26 March 2021, Chorus provided a description of our internal certification process (ref B11). This explained the three-tier certification process that forms part of Chorus' assurance framework and was applied to the whole IAV Model, including the Property Model.

More specifically for the Property Model:

- Technical Lead Asset & Investment Manager developed the desktop modelling exercise, using the methodology developed with a number of internal SMEs, and endorsed by senior management.
- Technical Review was completed by Head of Network Technology, who reviewed the logic of the modelling, including methodology and assumptions applied.
- Quality Review completed by Head of Technology Strategy & Architecture, by reasonable enquiry that the Property Model accurately represents, in all material respects, the operations of Chorus.

The certifiers relied on further assurance completed by:

- Regulatory & Costing Analyst and an external modelling consultant reviewed the mechanics of the model.
- Senior Finance Manager reviewed the model to ensure the methodology had been applied as agreed.

In addition, the data inputs to the model were also subject to our internal certification process. We provided the internal certificate of Chorus' CFO, David Collins (which related to the IAV Model as a whole), to the Commission with our 26 March response. The Commission's notices did not require Chorus to provide any accompanying certificates such as director certificates (in contrast to, for example, the expenditure proposal, which is subject to specified certification requirements in the IMs). We did however provide an extraction of the risks and limitations from those certificates (see below).

#### **Limitations, risks and assumptions**

Workshops with internal SMEs were held to discuss the approach, logic, mechanics, assets, and information required to enable the Property Model to be developed in a prudent and efficient manner.

In December 2020, we recorded the limitations and assumptions used in collating the information as follows:

• Information has been sourced from both financial systems, network systems and our network records. While the data appears to be largely consistent, it does not align perfectly. The implications of the differences are not material.

• Expert knowledge was used to assign assets into the respective asset categories for attribution and allocation.

The limitations (if any) in collating the information or relating to the use of the information:

- The historic use data was derived from that available today and is our best estimate of the usage changes over time.
- The data is operational in nature and is generated and held by us in our systems for particular purposes. It is also often intended to be used by staff and third-party contractors familiar with the information, the systems and their limitations. Accordingly, caution is necessary before utilising information for other purposes or in selecting particular elements of information for use outside of its business context.

#### Risks:

• Information for the Property Model has been sourced from both financial systems, network systems and Chorus' network records. While the data appears to be largely consistent, it does not align perfectly. The implications of the differences are not material.

#### Assumptions:

- The building space is used by either FFLAS or non-FFLAS services.
- The usage of the building space can be determined by using equipment details from the network records systems.
- Non-FFLAS equipment has lower equipment densities and hence result in a higher utilisation of the building space.
- The building space used by shared equipment such as the OFDF have been allocated based on the use of the asset by FFLAS and non-FFLAS services.
- Forecasted building space usage reflects current plans for investment in equipment for fibre services and decommissioning of equipment copper services. The Property Model has used the plans that were available at the time.
- The space leased by Spark in Chorus buildings was derecognised from the book value of the relevant buildings at demerger, in accordance with GAAP, and therefore it is not appropriate to include the Spark space when allocating Chorus NBVs.
- The use of the building space by colocation services is not material and is not included in the calculations.
- Detailed technical assumptions are in the Calculations section below.

Further context:

It's not possible to identify every asset in every ESA, as Chorus doesn't have a complete set of network records on how the buildings are used. Hence it was derived.

- Dense Wave Division Multiplexing (**DWDM**) assets are shared, and extremely challenging to allocate between FFLAS and non-FFLAS, so has been excluded from the modelling. Power plant, batteries and air conditioning assets are shared, and treated the same as Transport/DWDM. As a result, building space allocated to FFLAS is conservative.
- Factor of 3 to allow for the space required around the equipment for access and to complete tasks, is consistent with Chorus' design rules for copper and fibre. If this is removed (i.e. assumed to be zero) for all asset types, it makes no difference to the outcome of the Property Model.
- Operational data is a snapshot in time.

### **General**

#### **Outputs**

The Property Model provides the following outputs (refer to worksheet *Summary\_Output\_SPACE*):

- Chorus-owned sites, the percentage of floor space utilised by FFLAS by geography; and
- Spark-owned sites, the percentage of leased floor space utilised by FFLAS by geography.

Outputs for Chorus-owned sites are then used:

- IAV Model to allocate assets that are "shared with copper property space"; and
- Opex Model to allocate "accommodation relationship driver".

Where outputs for Spark-owned sites are used in the IAV Model to allocate assets that are "shared with copper property leased space".

#### **Inputs**

The model uses a number of sources for data inputs:

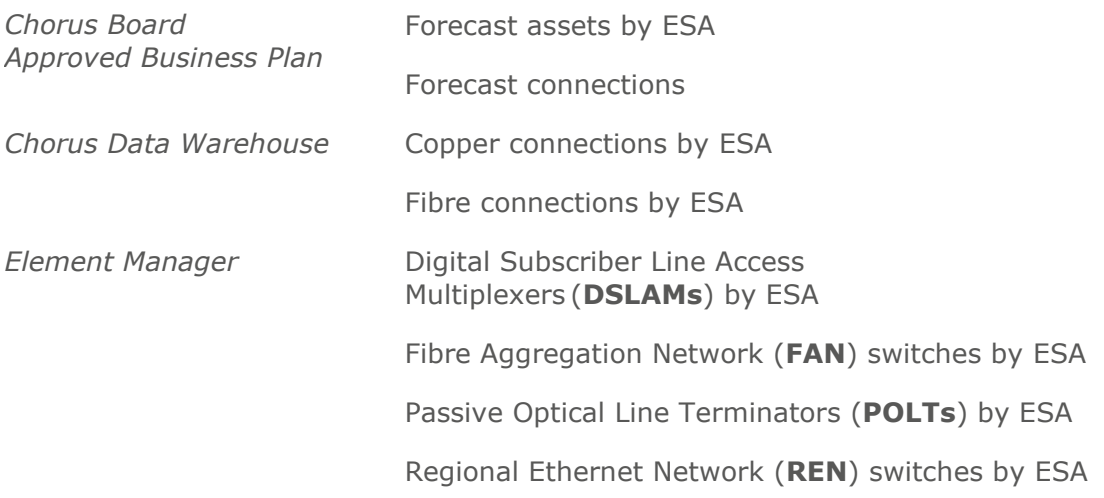

# CHORUS

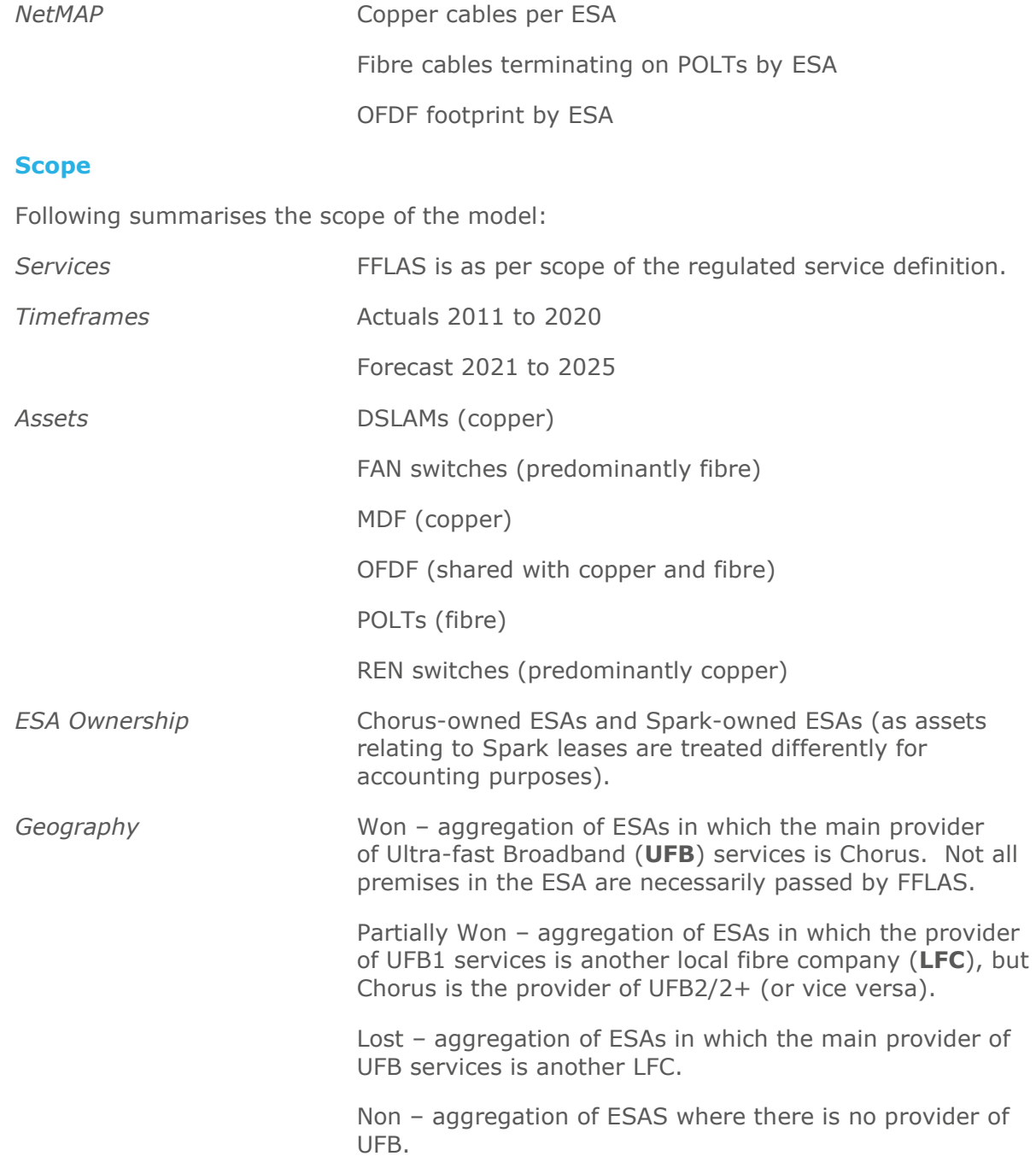

#### **Calculations**

The calculations of FFLAS and non-FFLAS are in the worksheet *Method 1 (F C)* by ESA. Where the *ESA* worksheet classifies each ESA as Won, Partially Won, Lost and Non consistent with the IAV.

#### **Fibre floor area by ESA**

To calculate the floor space occupied by FFLAS, the formula is:

*Fibre Area = POLT Area + FAN Area + (OFDF Area x %-FFLAS)*

Where:

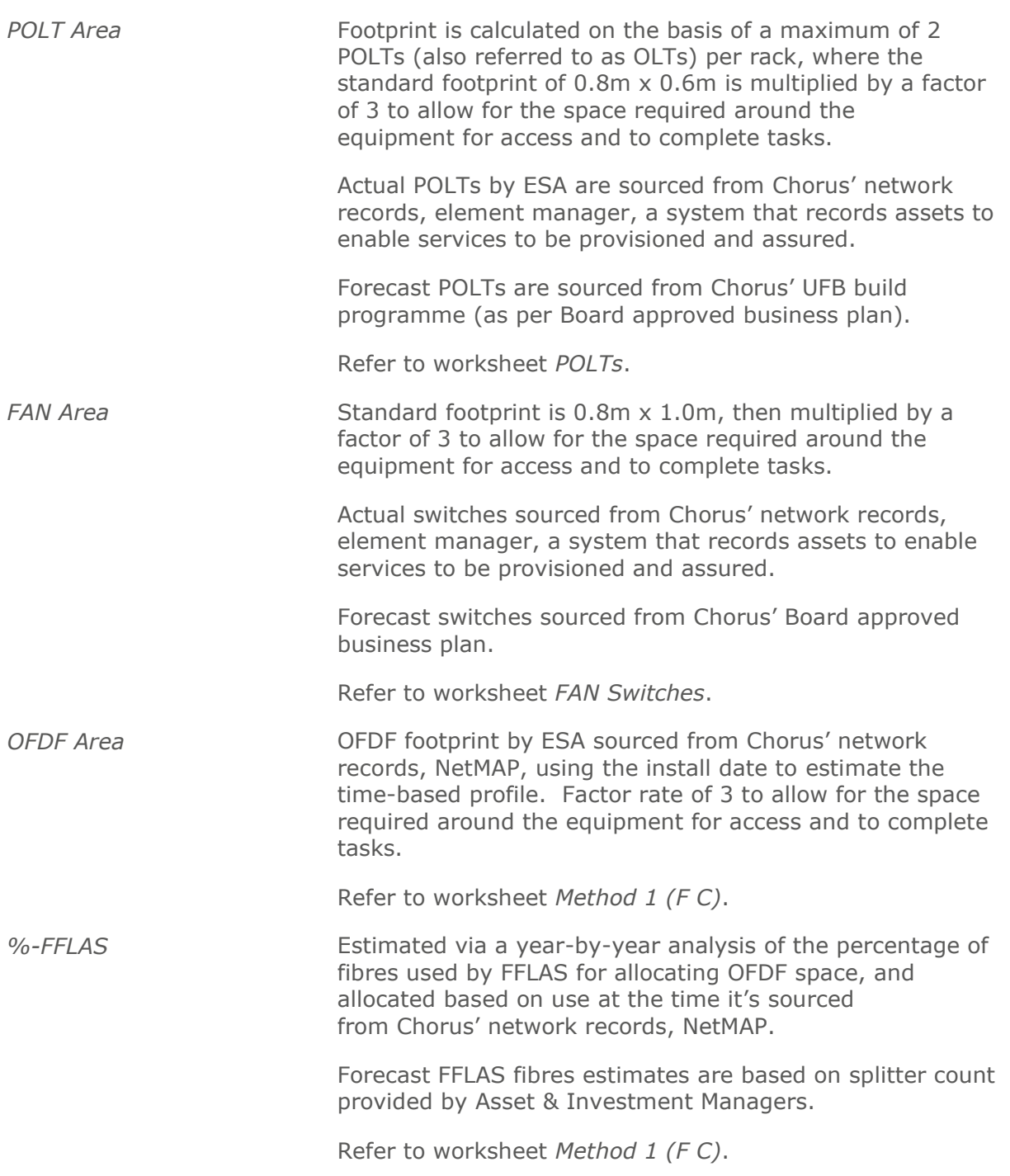

#### **Copper floor area by ESA**

To calculate the floor space occupied by non-FFLAS, the formula is:

*Copper Area = DSLAM Area + REN Area + Copper Area + (OFDF Area x (1 - %- FFLAS ))*

Where:

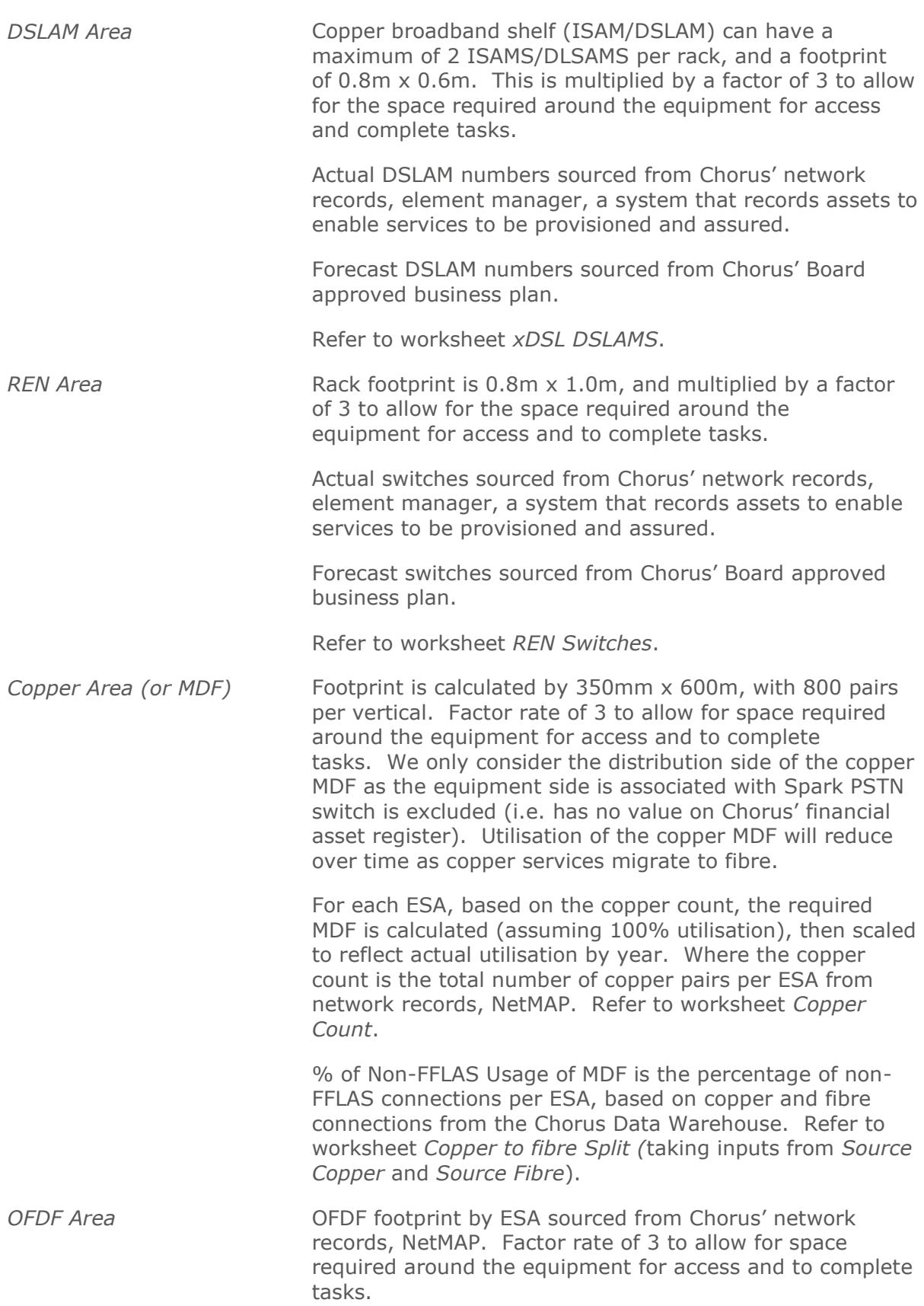

Refer to worksheet *Method 1 (F C)*.

*%-FFLAS* Estimated via a year-by-year analysis of the percentage of fibres used by FFLAS for allocating OFDF space, and allocated based on use at the time it's sourced from Chorus' network records, NetMAP.

> Forecast FFLAS fibres estimates are based on splitter count provided by Asset & Investment Managers.

Refer to worksheet *Method 1 (F C)*.

#### **Allocation to FFLAS by ESA**

To calculate the percentage allocation to FFLAS by year, the formula is:

*Property Allocation FFLAS = Fibre Area / (Copper Area + Fibre Area)*

#### **Allocation to FFLAS by geography**

The percentage allocation to FFLAS by year is then aggregated by geography – Won, Partially Won, Lost, and Non, and whether the ESA is owned by Chorus or Spark.

## **Appendix**

### **Worksheet purposes**

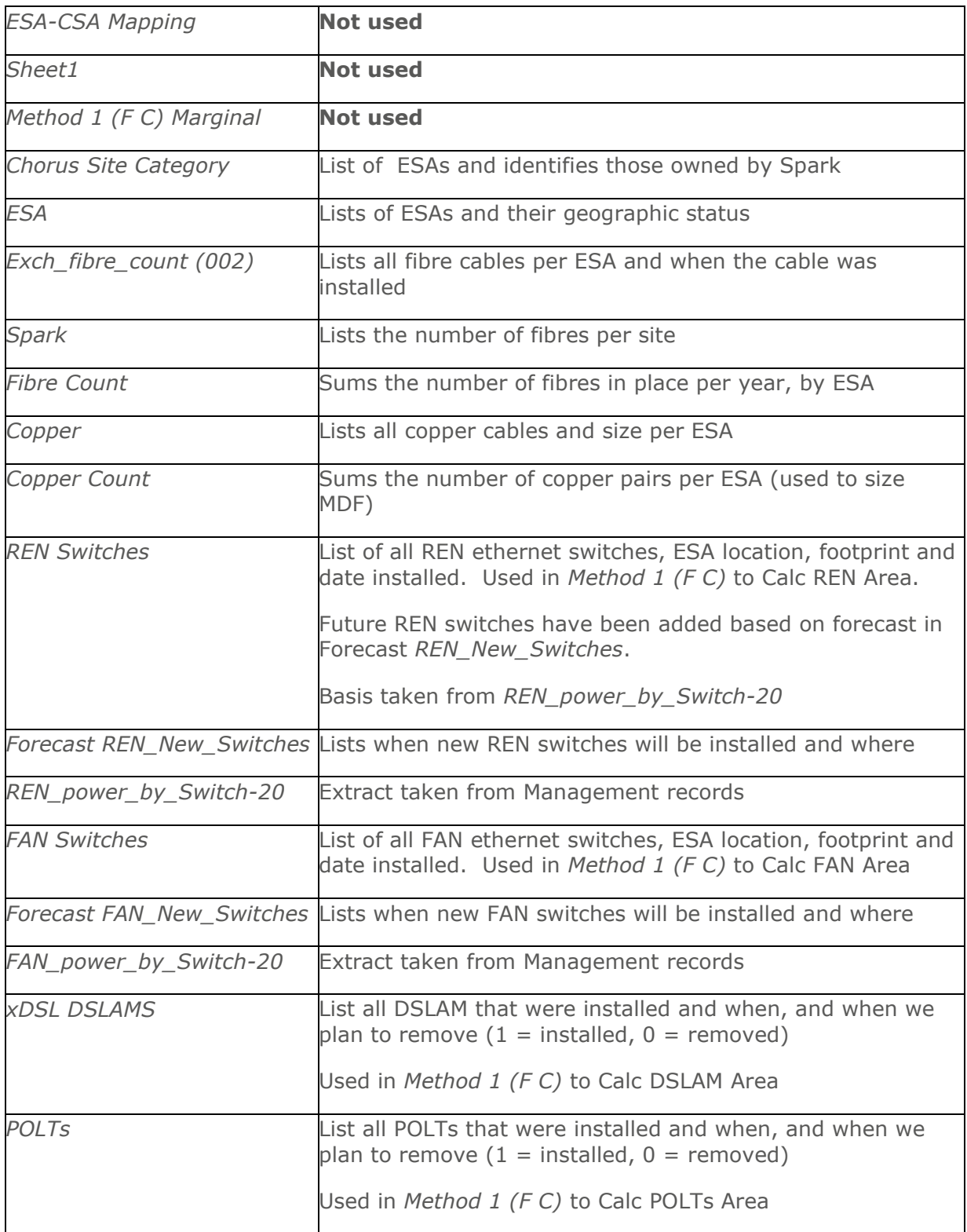

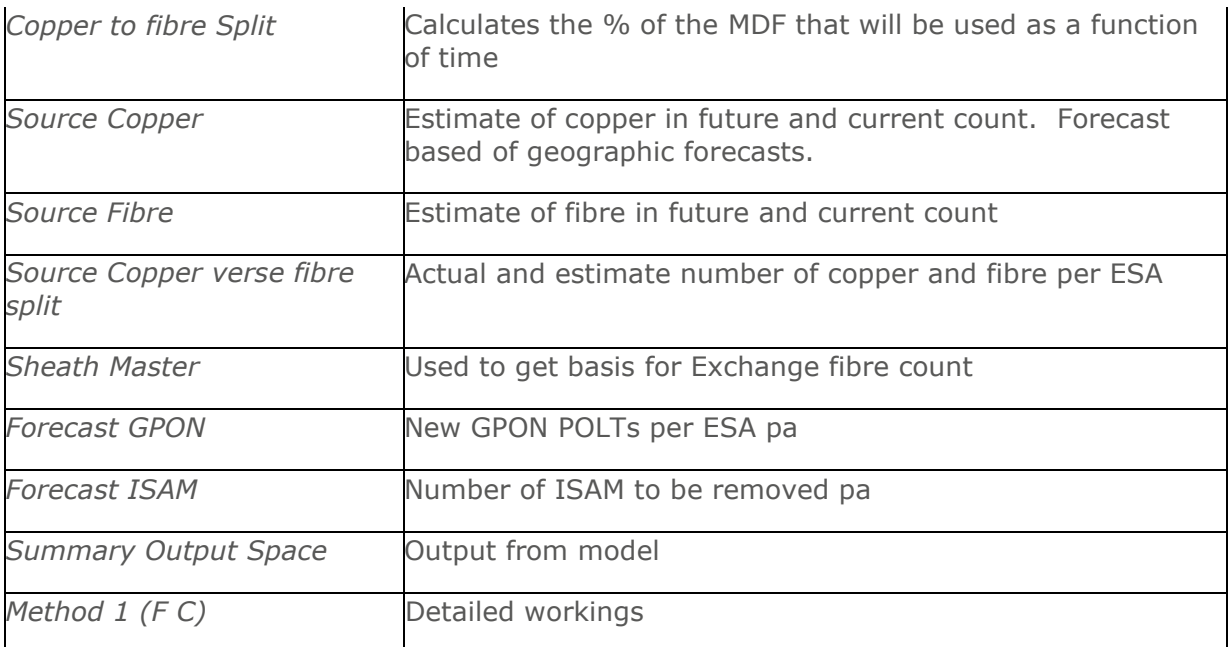